# Using Controlled Numbers of Real Faults and Mutants to Empirically Evaluate Coverage-Based Test Case Prioritization

David Paterson University of Sheffield Gregory Kapfhammer Allegheny College

Gordon Fraser University of Passau

Phil McMinn University of Sheffield

Workshop on Automation of Software Test 29th May 2018

dpaterson1@sheffield.ac.uk

#### Test Case Prioritization

- Testing is required to ensure the correct functionality of software
- Larger software  $\rightarrow$  more tests  $\rightarrow$  longer running test suites

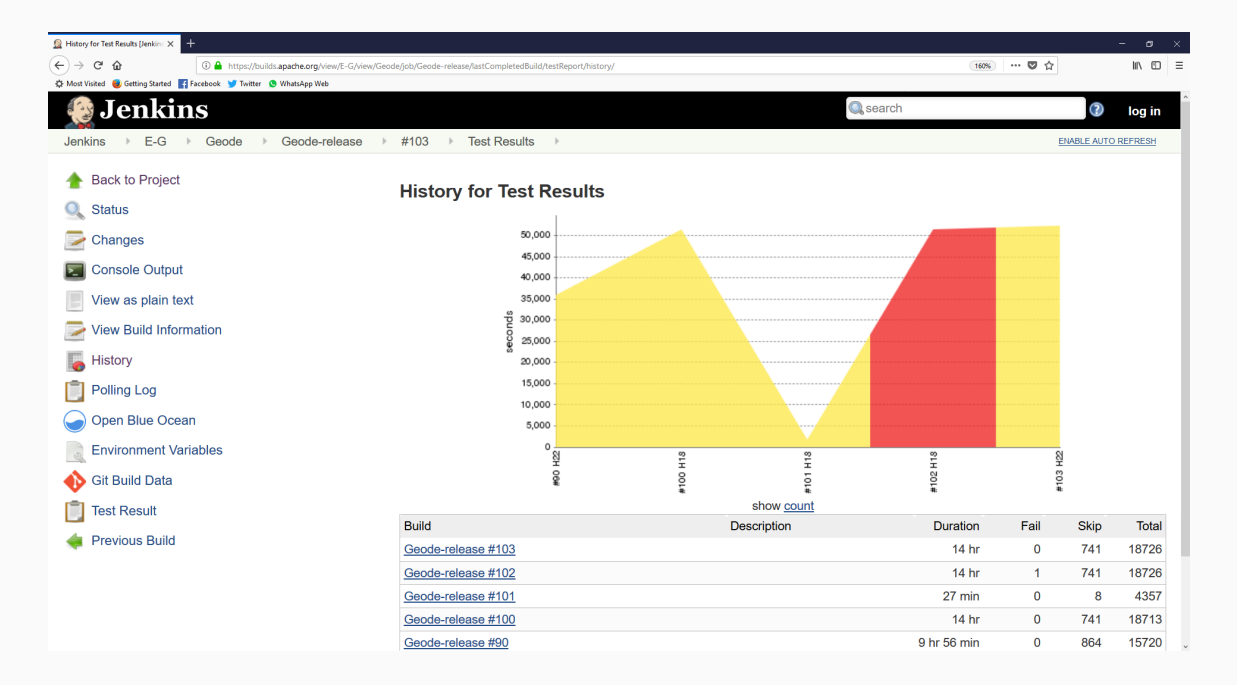

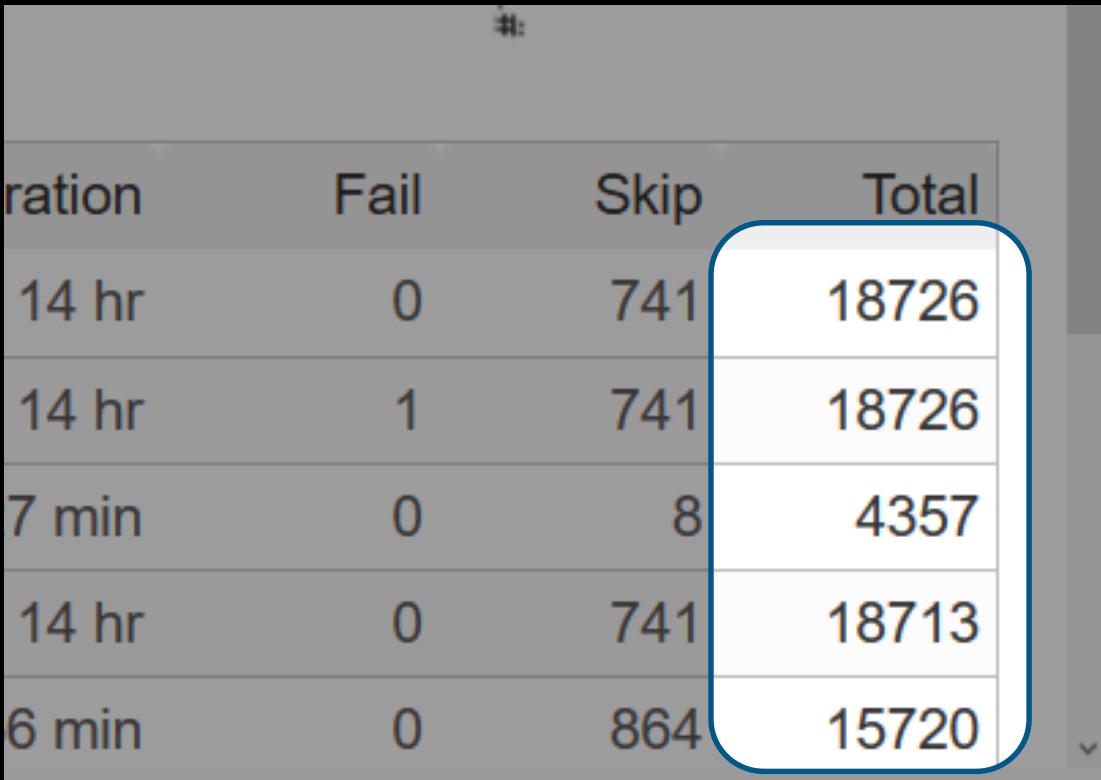

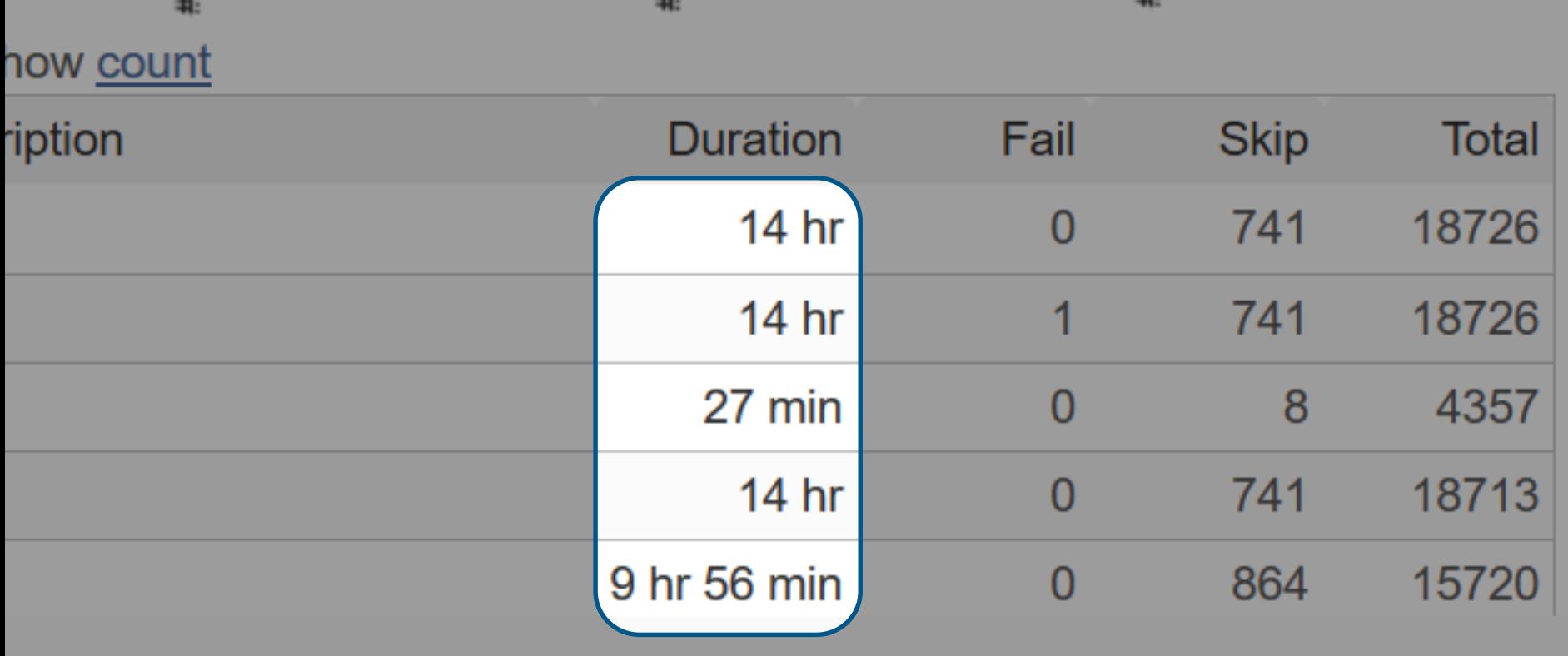

#### Test Case Prioritization

- Testing is required to ensure the correct functionality of software
- Larger software -> more tests -> longer running test suites

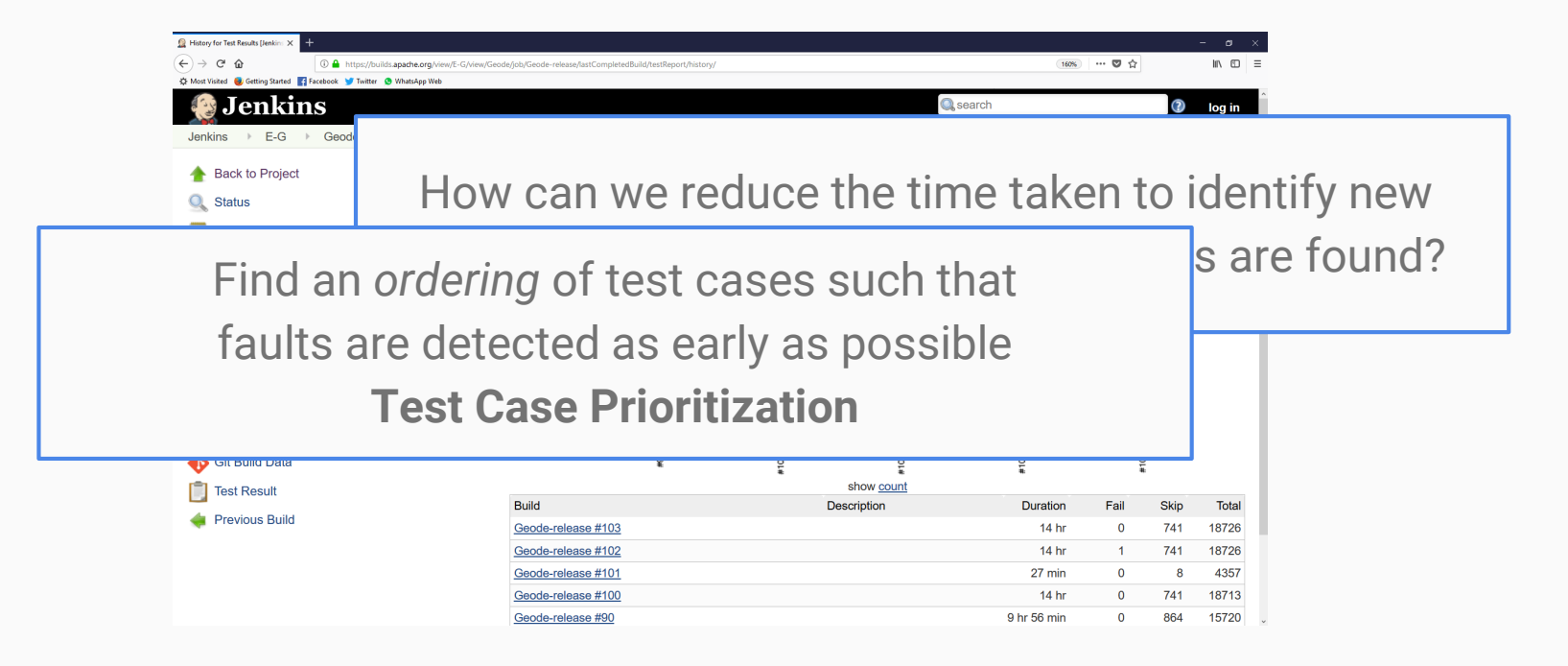

## Types of Fault

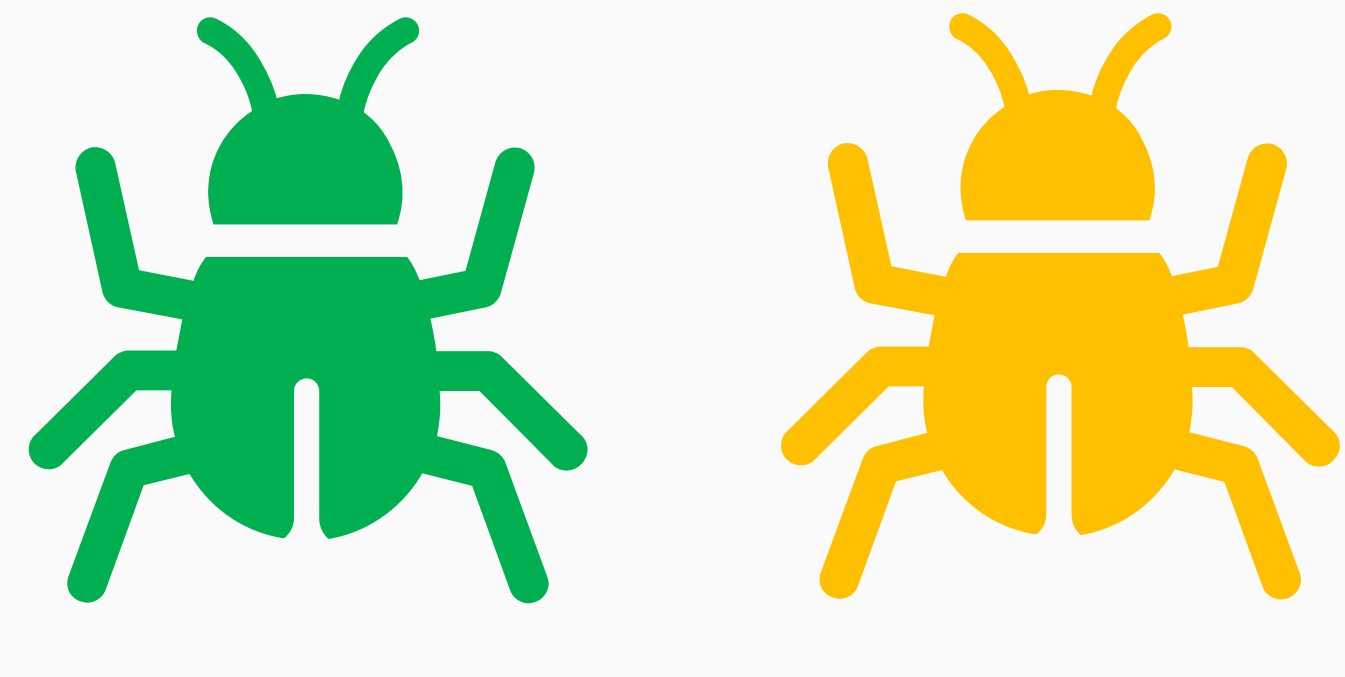

Real Artificial

**Strategy A**

- 100 subjects
- Evaluated on **mutants**
- **Score = 0.75**

## **Strategy B**

- 100 subjects
- Evaluated on **real faults**
- **Score = 0.72**

Which strategy performs the best?

### 1. Compare prioritization strategies across fault types

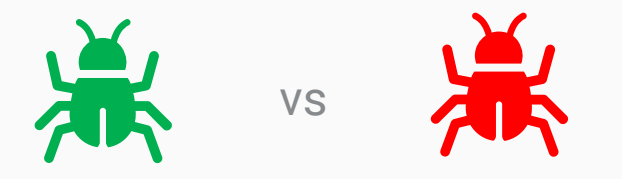

2. Investigate the impact of multiple faults

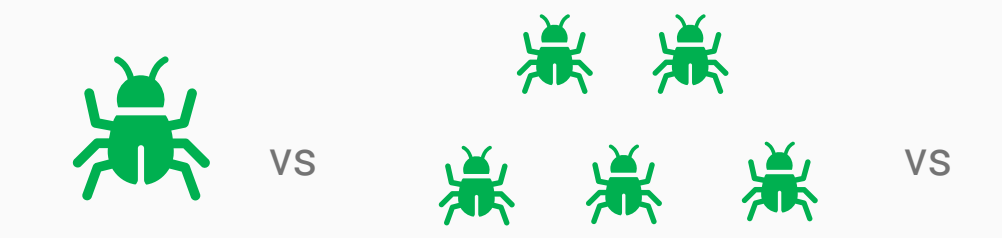

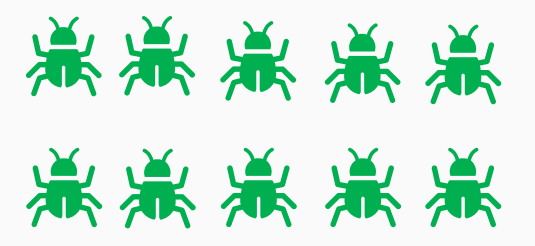

<span id="page-8-0"></span>**Average Percentage of Faults Detected (APFD)**

• % Faults Found vs % Test Suite executed

$$
\bullet \; APFD = 1 - \frac{\sum_{i=1}^{m} TF_i}{mn} + \frac{1}{2n}
$$

**Average Percentage of Faults Detected (APFD)** 

• % Faults Found vs % Test Suite executed

$$
APFD = 1 - \frac{\sum_{i=1}^{m} TF_i}{mn} + \frac{1}{2n}
$$

rage Percentage of Faults Detected (APFD)

% Faults Found vs % Test Suite executed

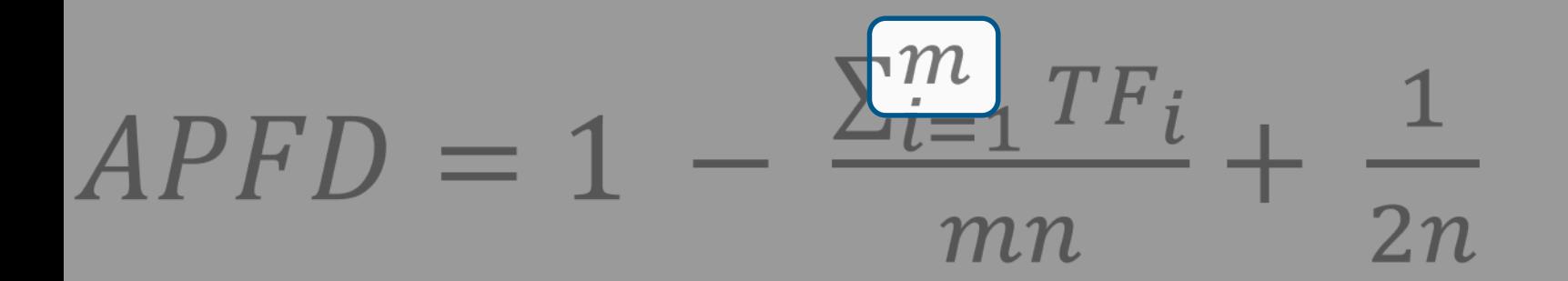

e Percentage of Faults Detected (APFD)

aults Found vs % Test Suite executed

# $PFD = 1 - \frac{\sum_{i=1}^{m} TF_i}{mn} + \frac{1}{2n}$

**Prage Percentage of Faults Detected (APFD)** 

% Faults Found vs % Test Suite executed

$$
APFD = 1 - \frac{\sum_{i=1}^{m} TF_i}{mn} + \frac{1}{2n}
$$

**e of Faults Detected (APFD)** 

vs % Test Suite executed

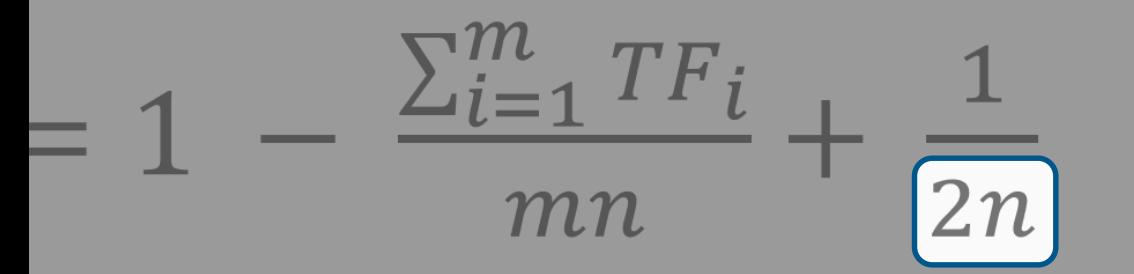

**Average Percentage of Faults Detected (APFD)** 

• % Faults Found vs % Test Suite executed

$$
\bullet \; APFD = 1 - \frac{\sum_{i=1}^{m} TF_i}{mn} + \frac{1}{2n}
$$

• [TCP aims to](#page-8-0) **maximize** APFD by **minimizing** *TF<sup>i</sup>*

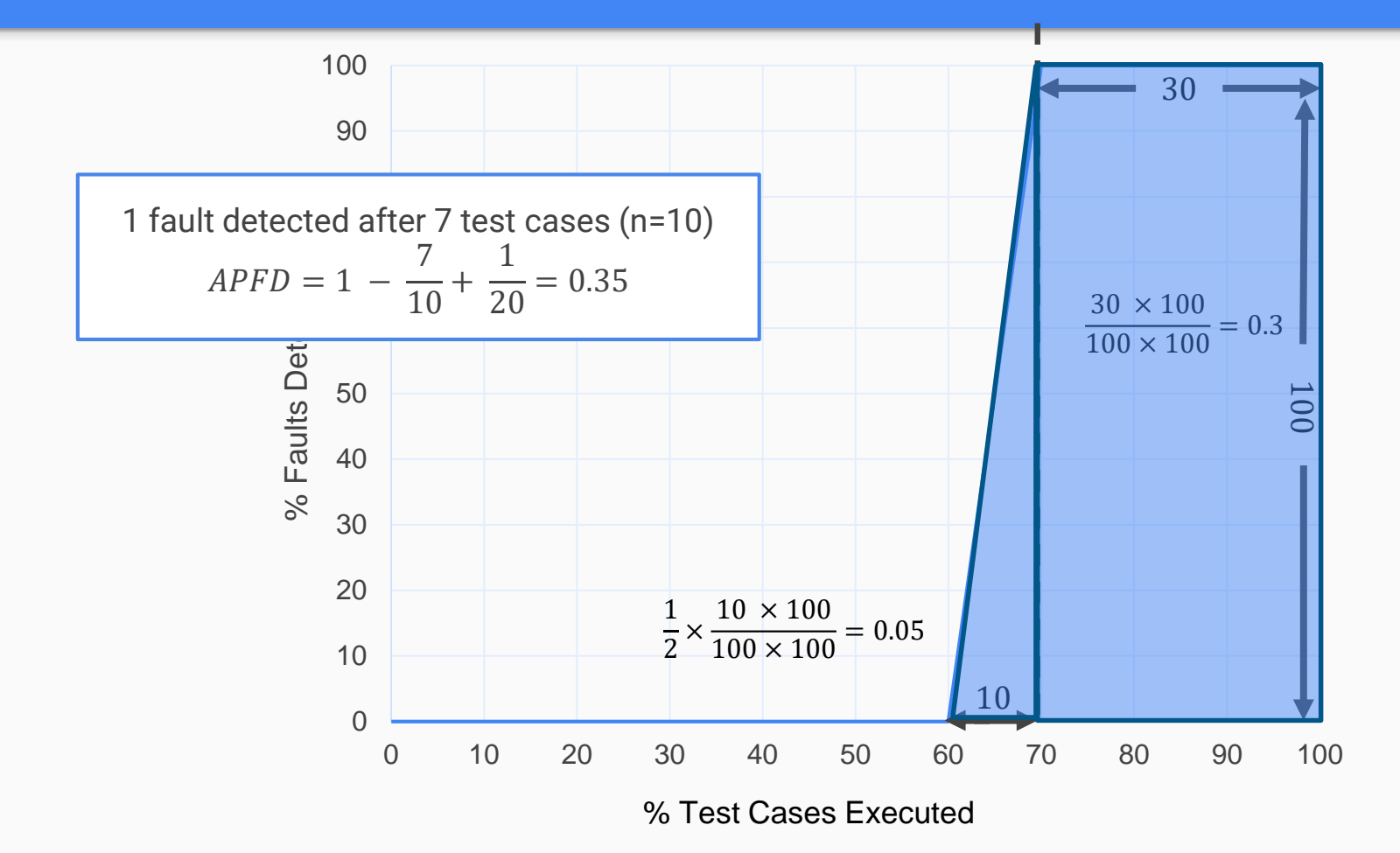

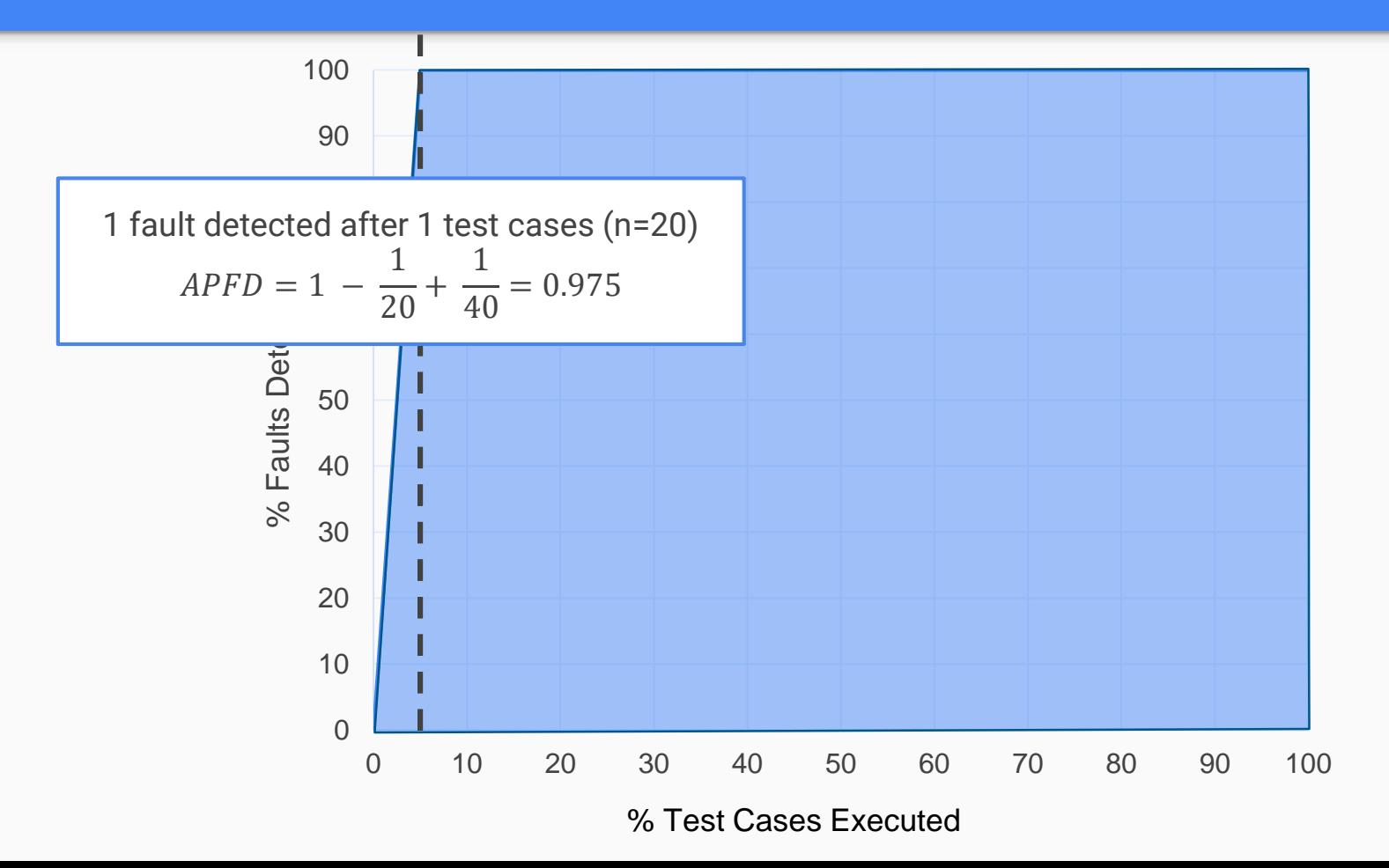

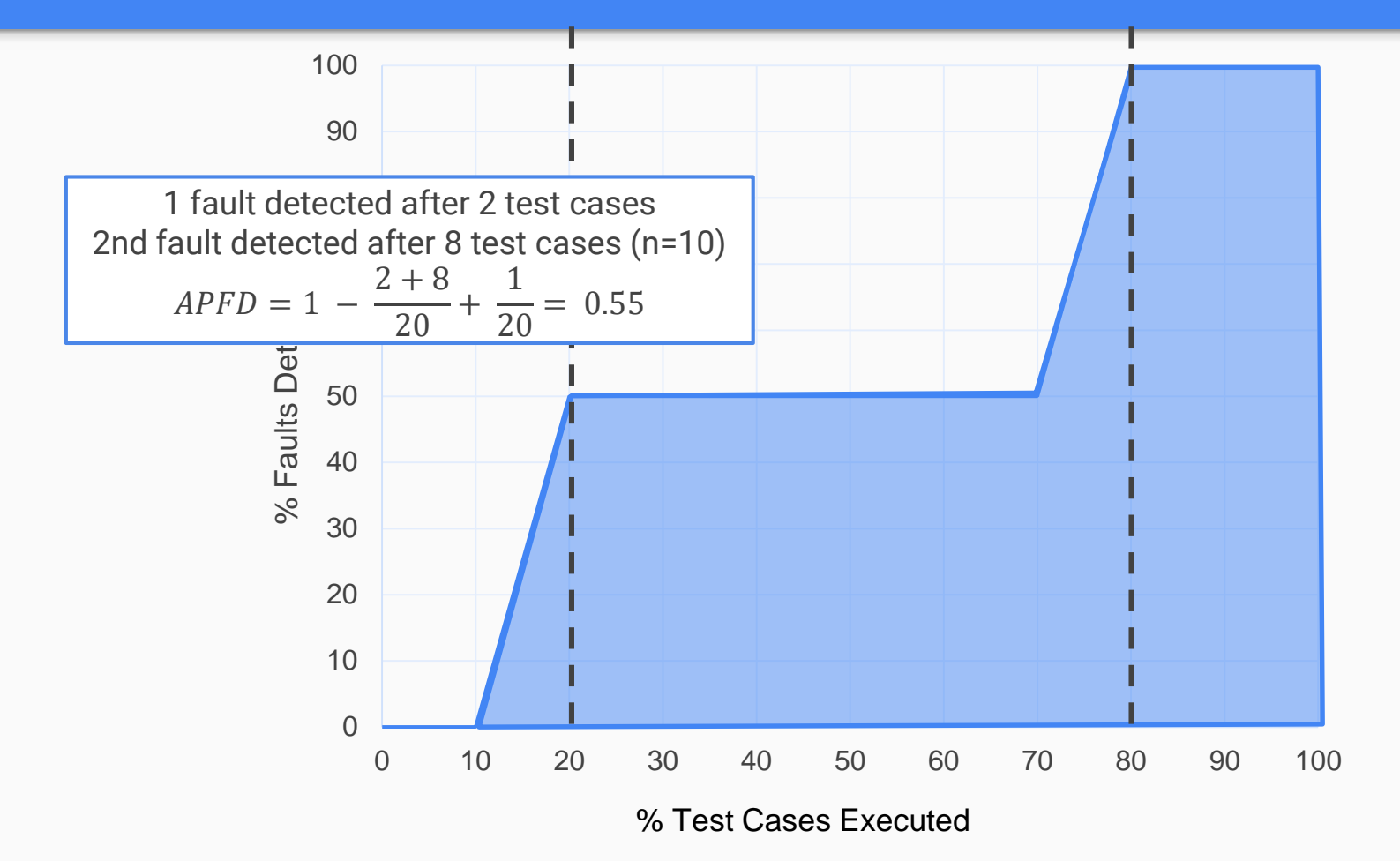

#### Test Case Prioritization

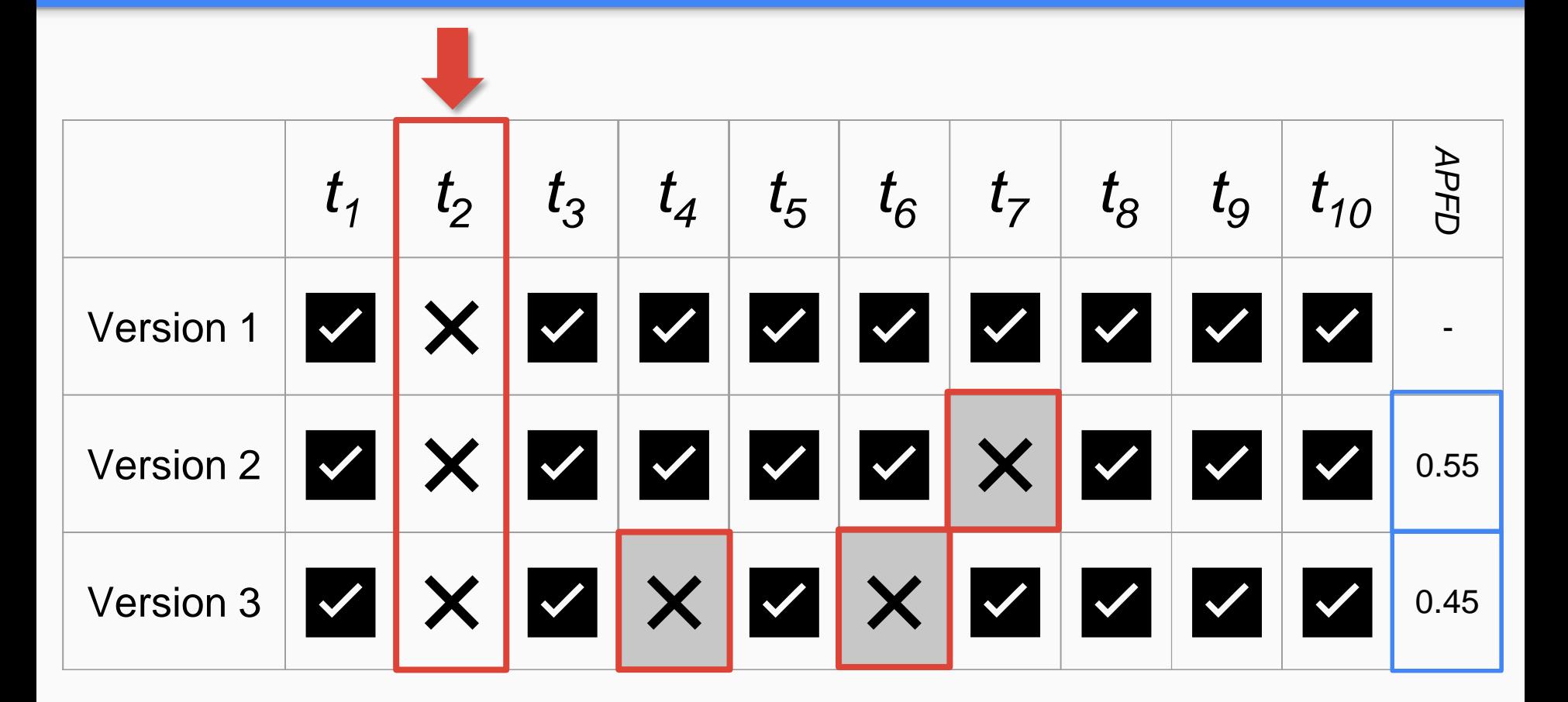

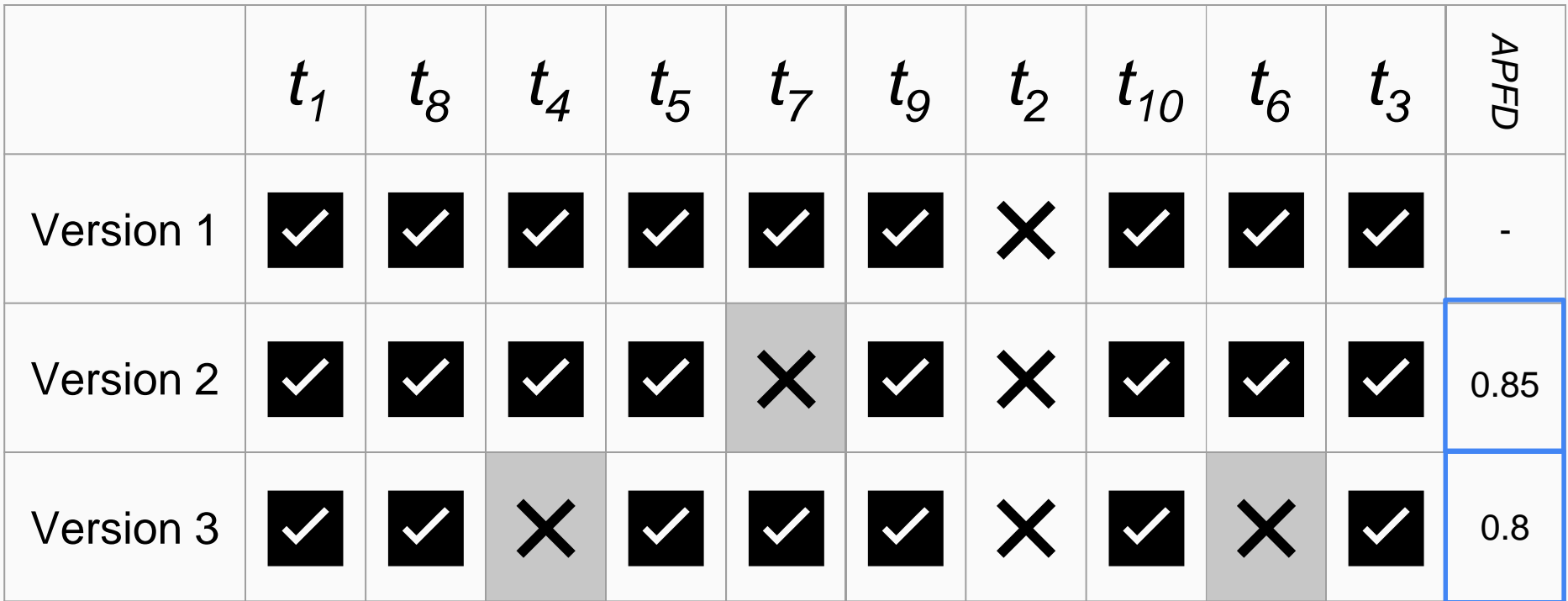

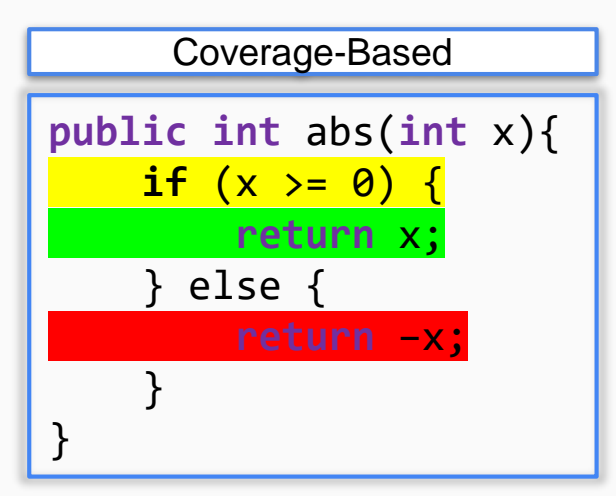

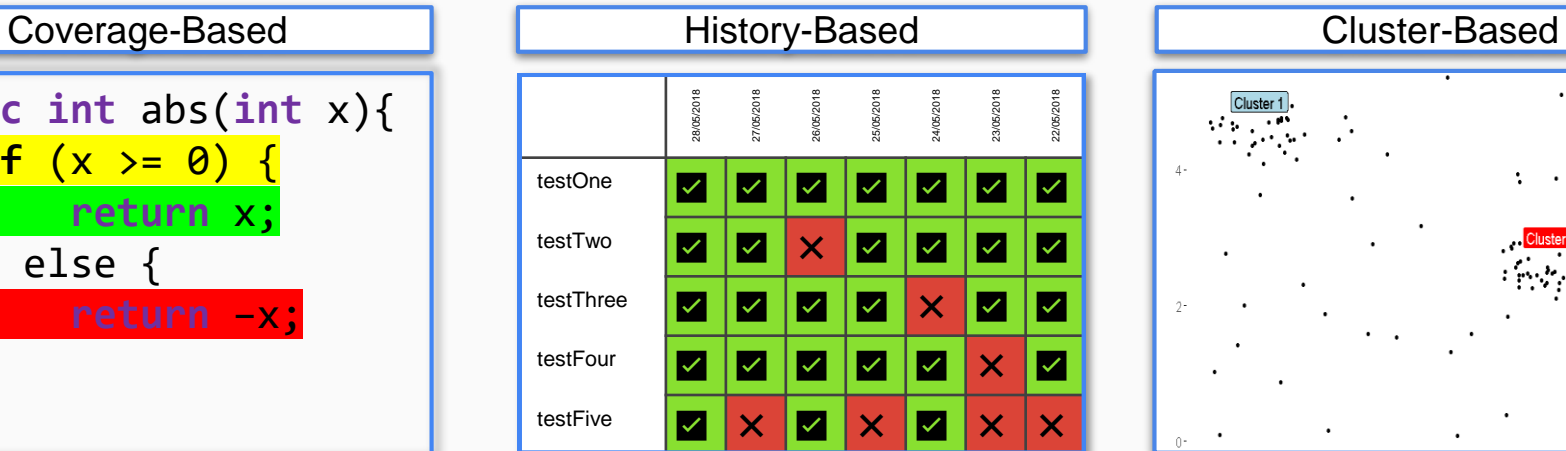

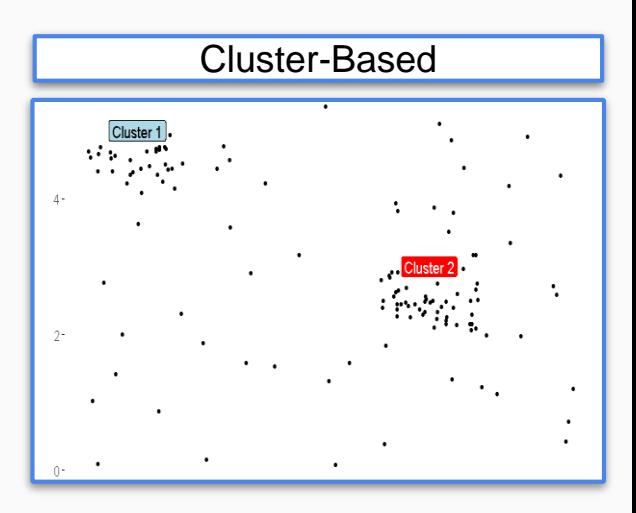

#### Evaluation

**RQ1: How does the effectiveness of test case prioritization compare between a single real fault and a single mutant?**

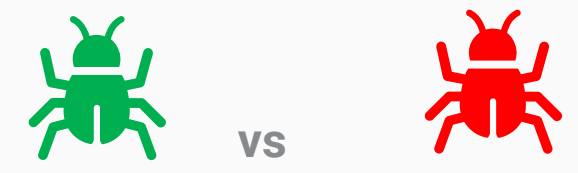

RQ2: How does the effectiveness of test case prioritization compare between single **faults and multiple faults?**

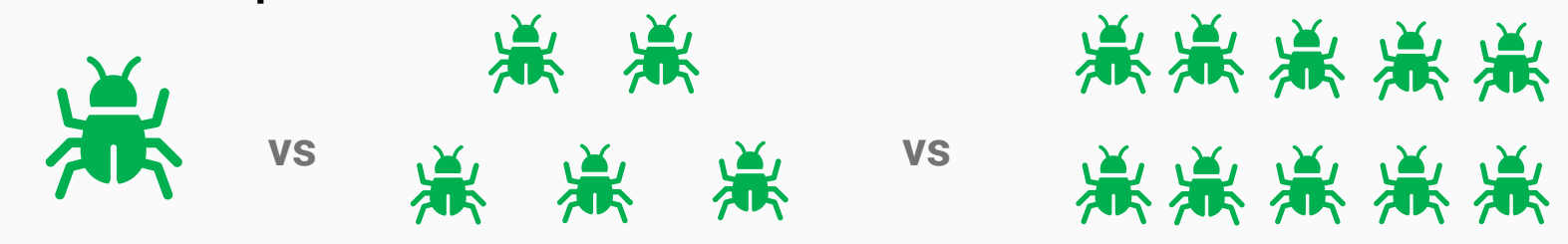

#### **Subjects**

• **Defects4J**: Large repository containing 357 real faults from 5 open-source repositories [1]

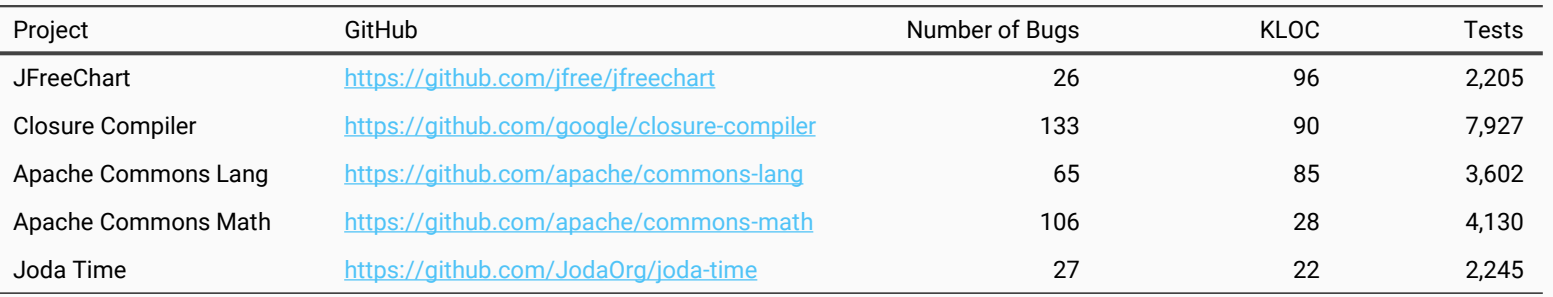

• Contains developer written test suites

• Provides 2 versions of every subject – one buggy and one fixed

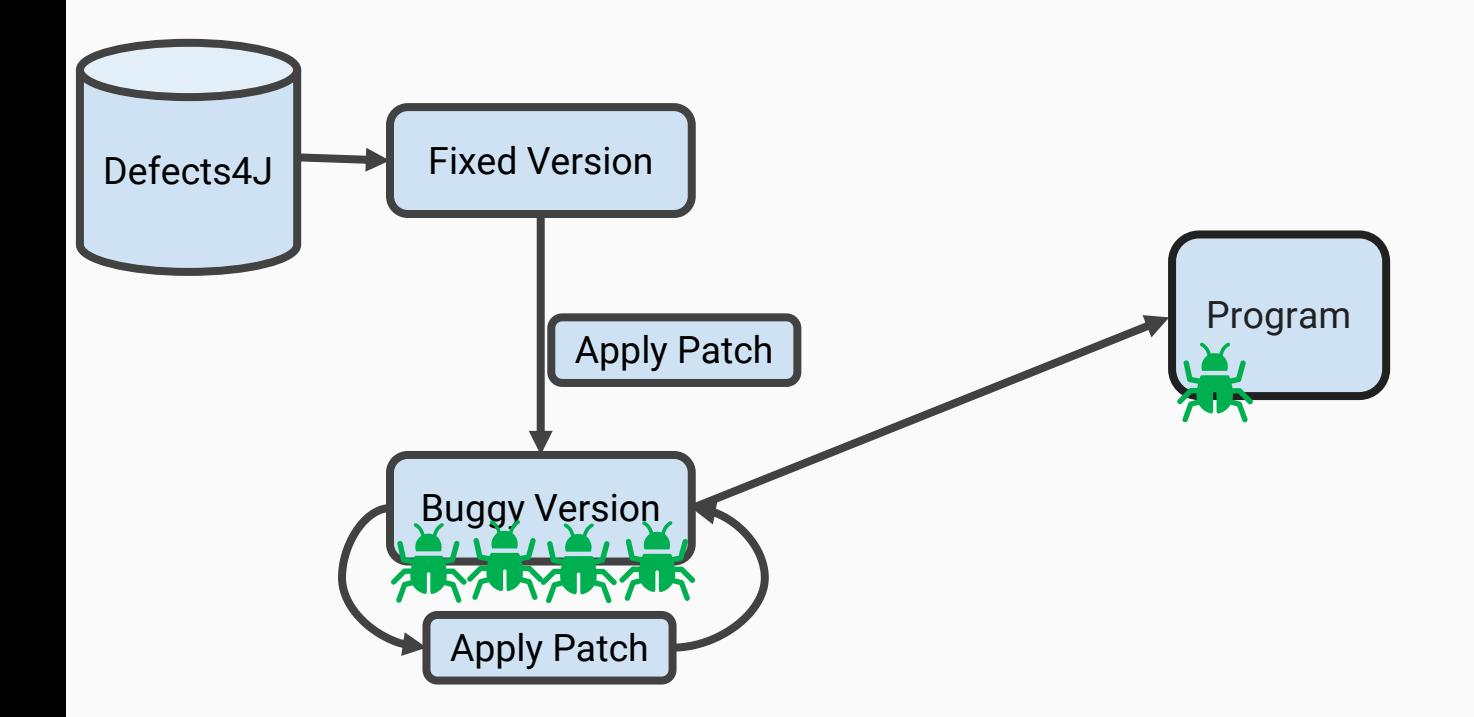

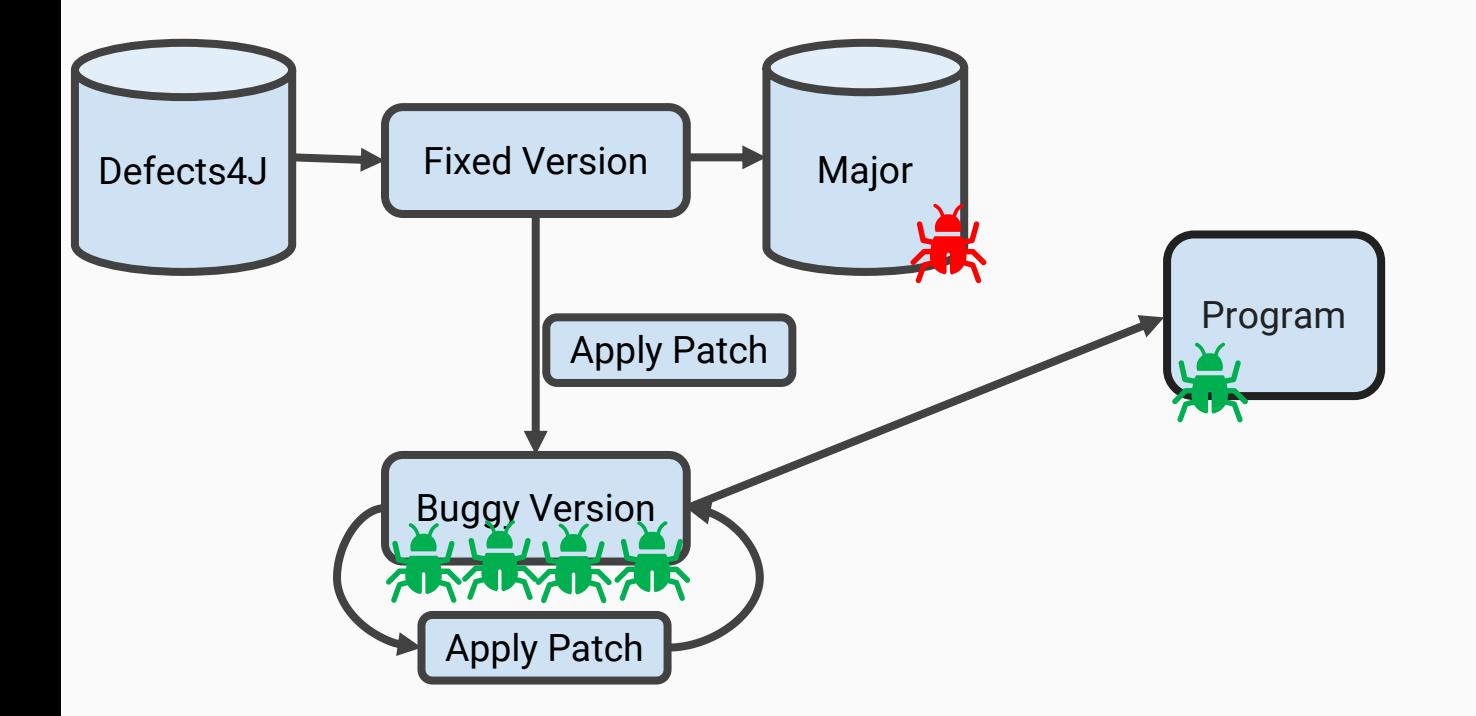

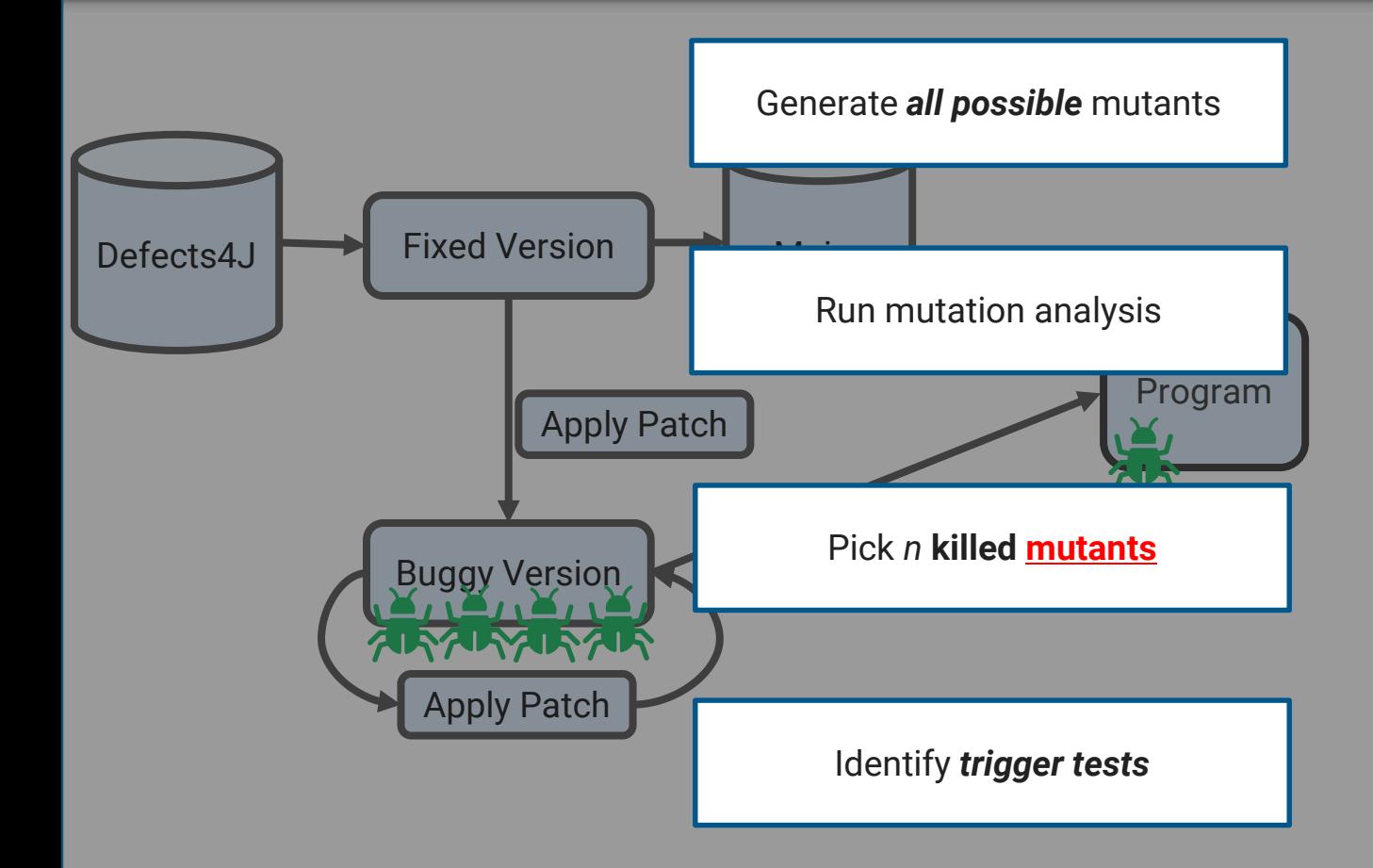

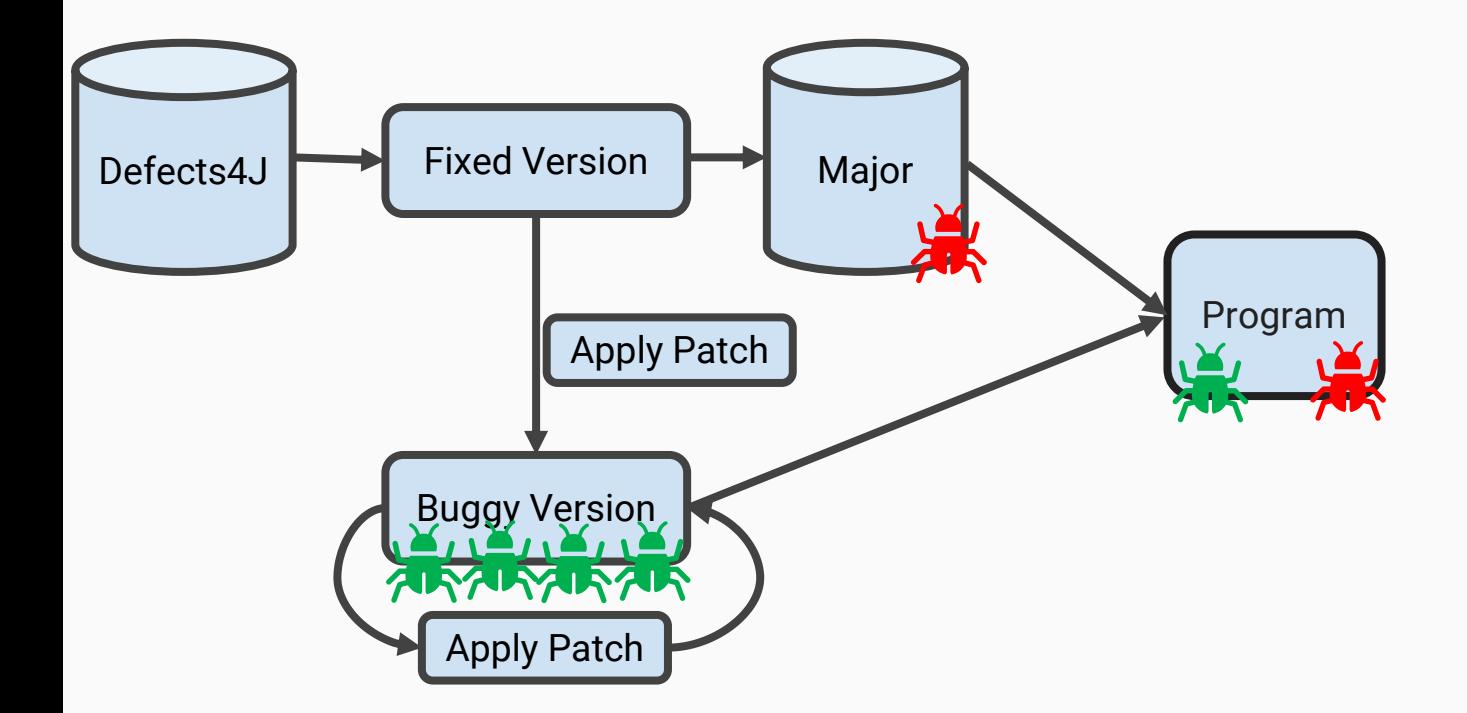

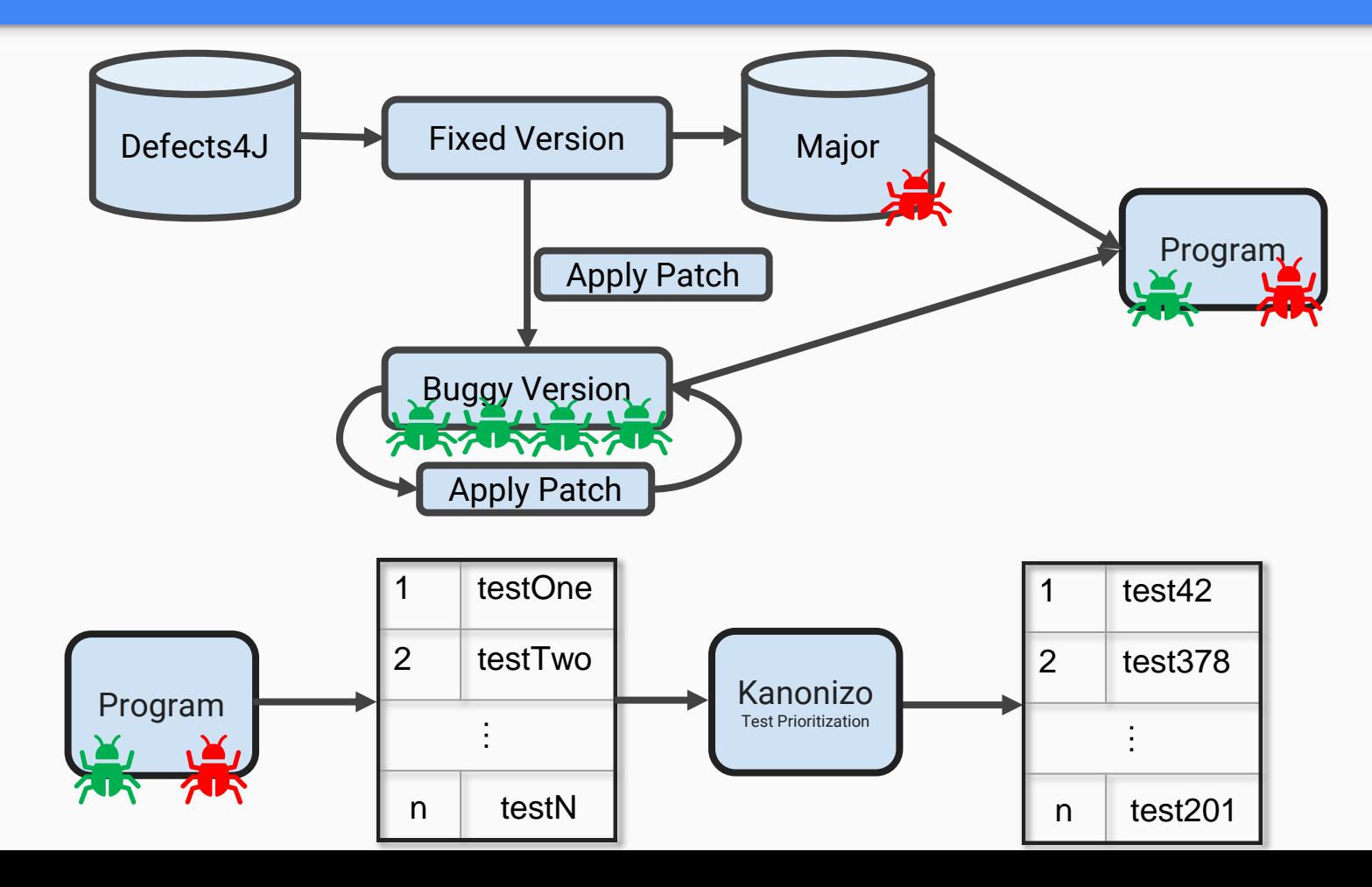

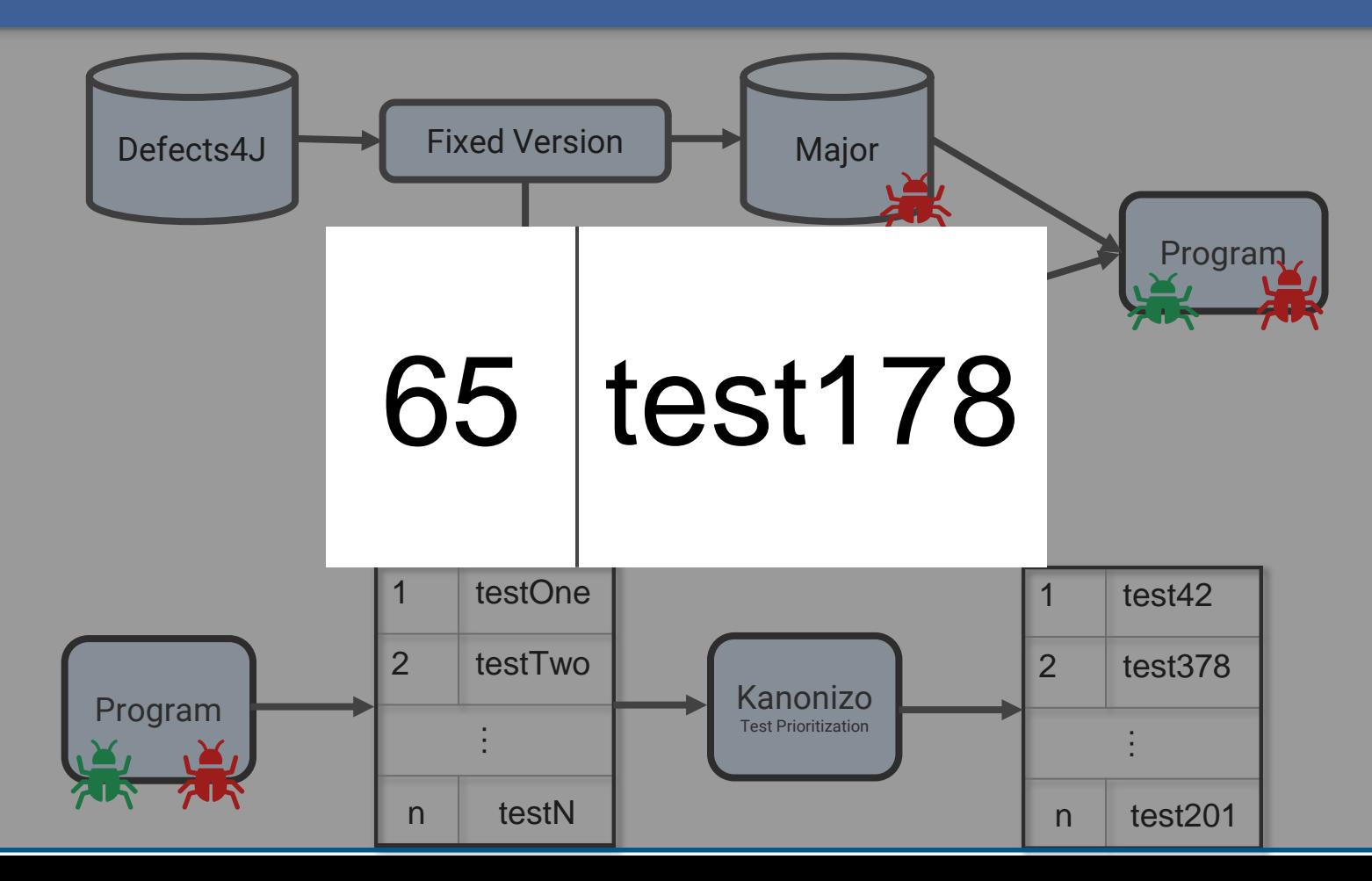

• **Wilcoxon U-Test** measures likelihood that 2 samples originate from the same distribution *p* 

- Significant differences occur often when samples are large

• Vargha-Delaney effect size calculates the *magnitude* of differences  $\hat{A}_{12}$  – the practical difference between two samples

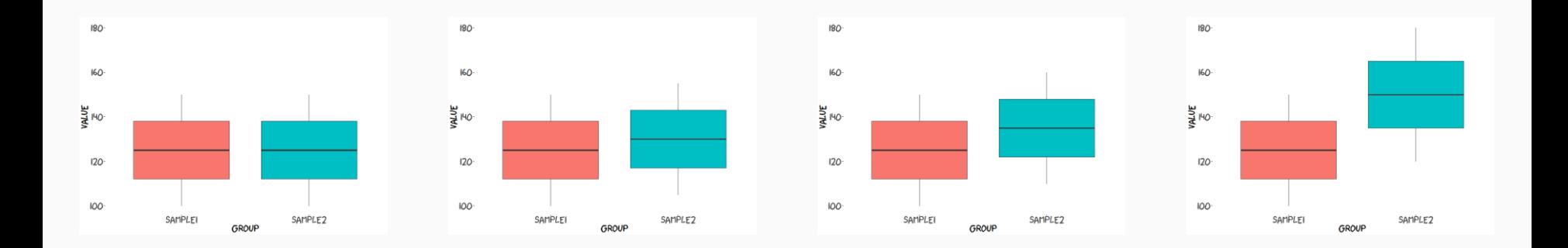

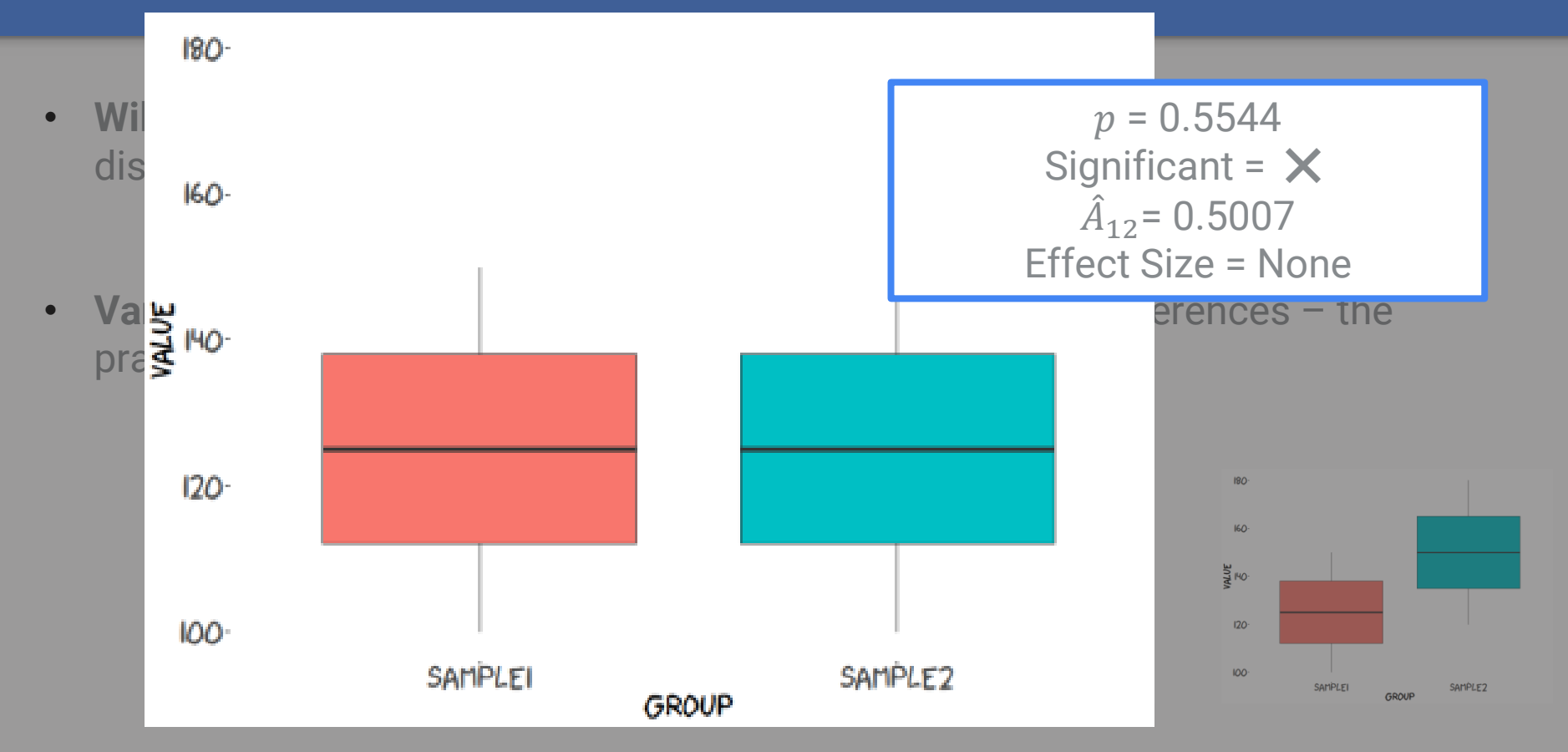

- **Wilcoxon U-Test** measures likelihood that 2 samples originate from the same distribution
	- Significant differences occur often when samples are large
- **Vargha-Delaney** effect size calculates the *magnitude* of differences the practical difference between two samples

SAMPLE<sub>2</sub>

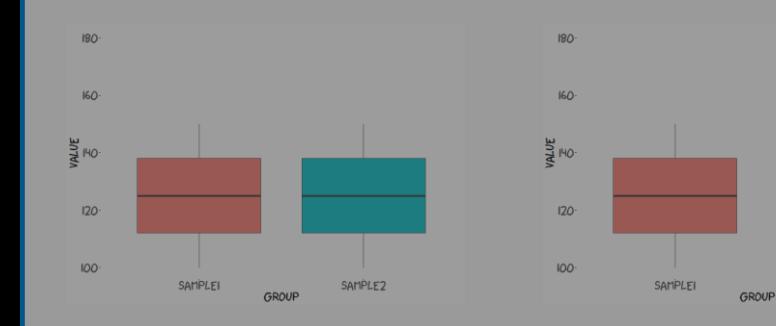

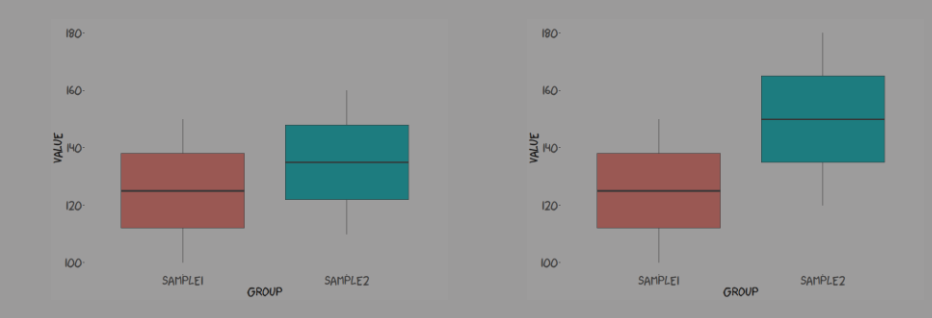

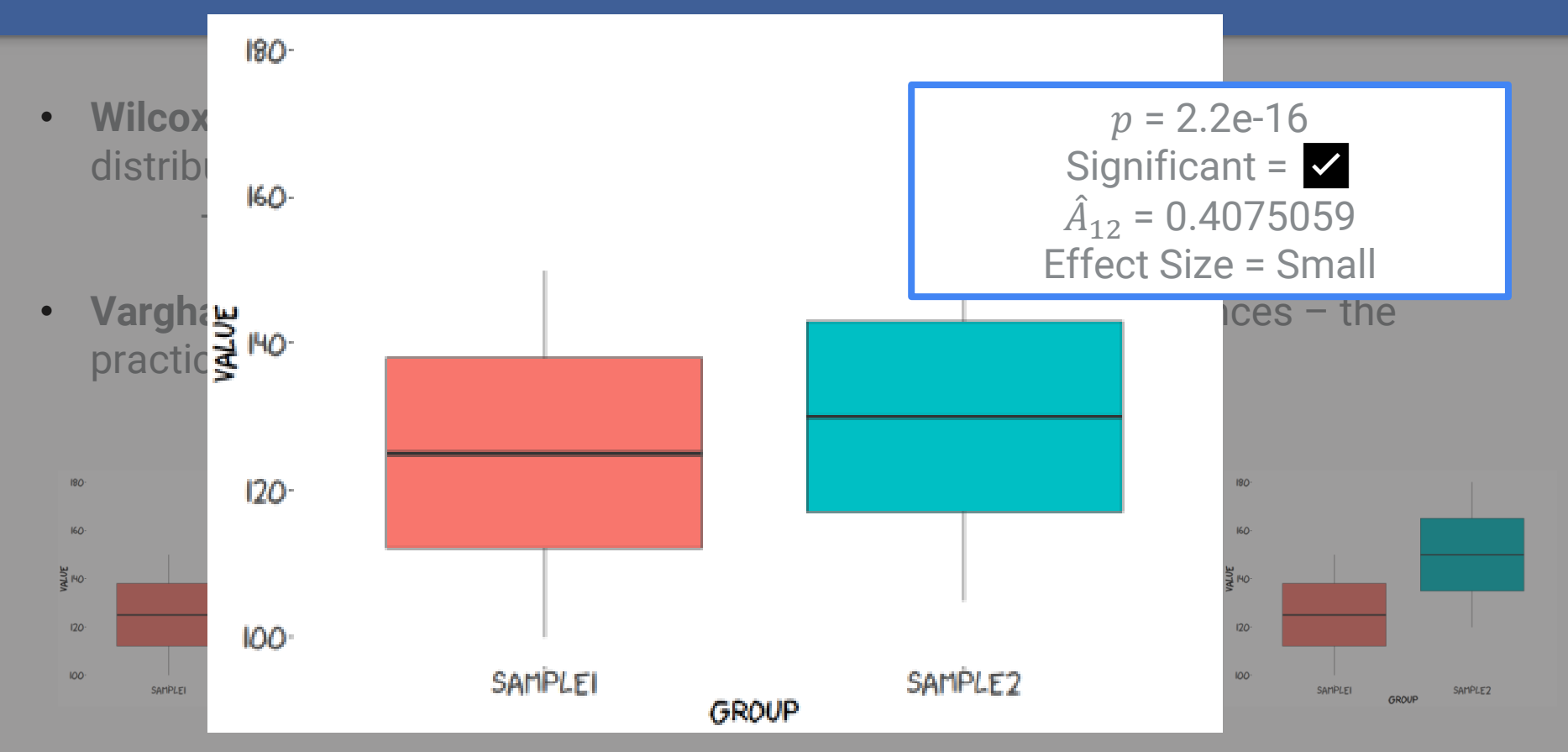

- **Wilcoxon U-Test** measures likelihood that 2 samples originate from the same distribution
	- Significant differences occur often when samples are large
- **Vargha-Delaney** effect size calculates the *magnitude* of differences the practical difference between two samples

SAMPLE<sub>2</sub>

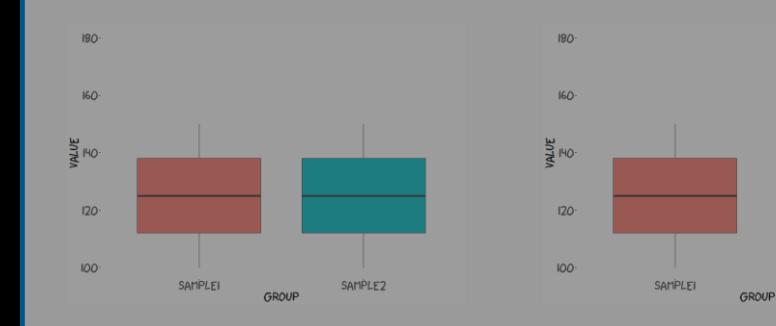

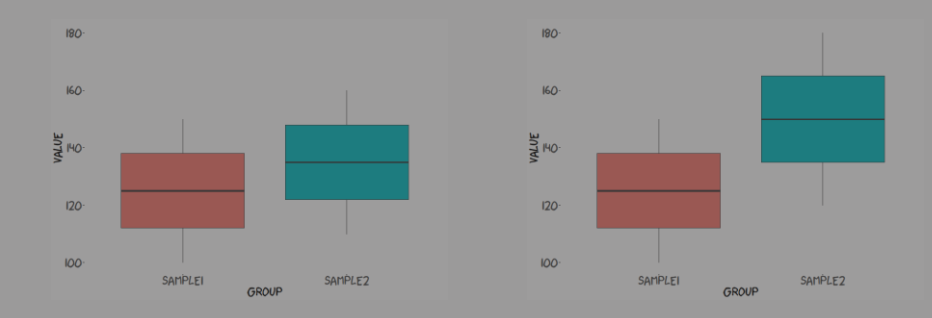

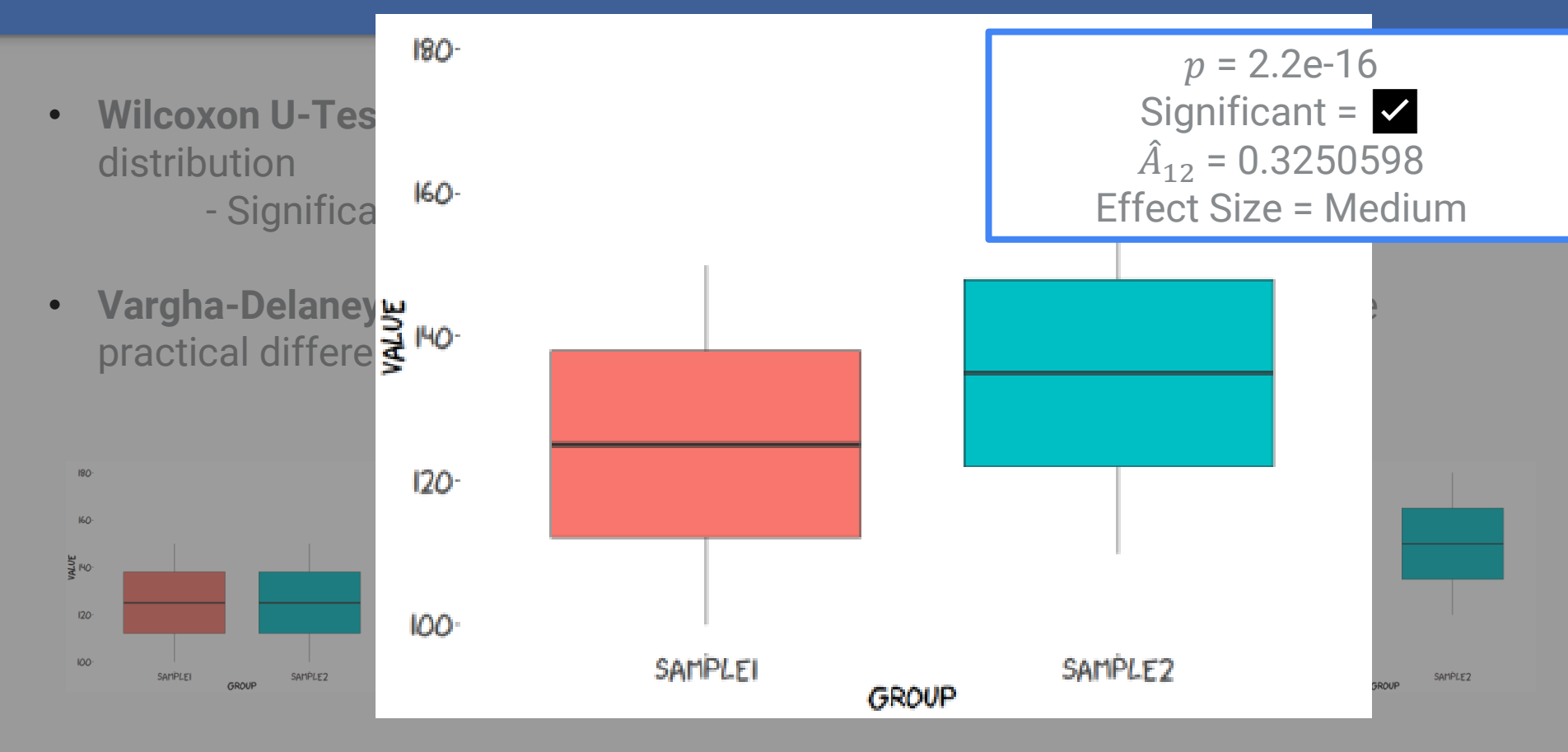

- **Wilcoxon U-Test** measures likelihood that 2 samples originate from the same distribution
	- Significant differences occur often when samples are large
- **Vargha-Delaney** effect size calculates the *magnitude* of differences the practical difference between two samples

SAMPLE<sub>2</sub>

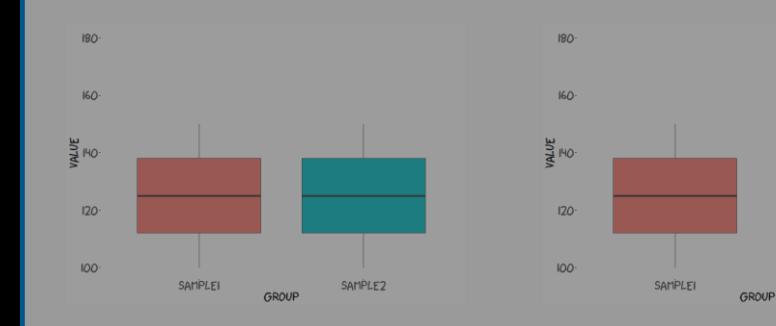

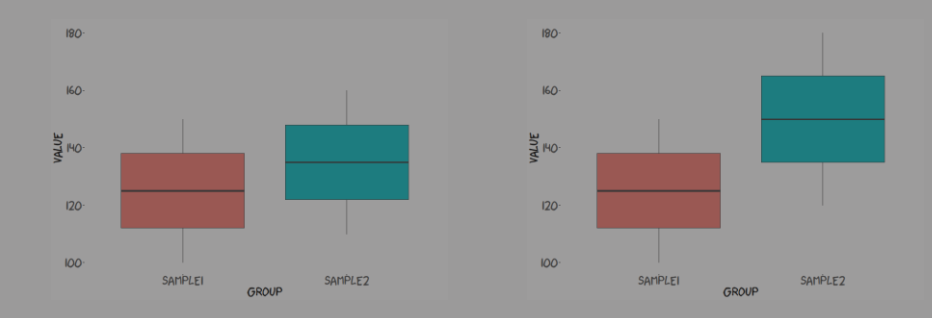

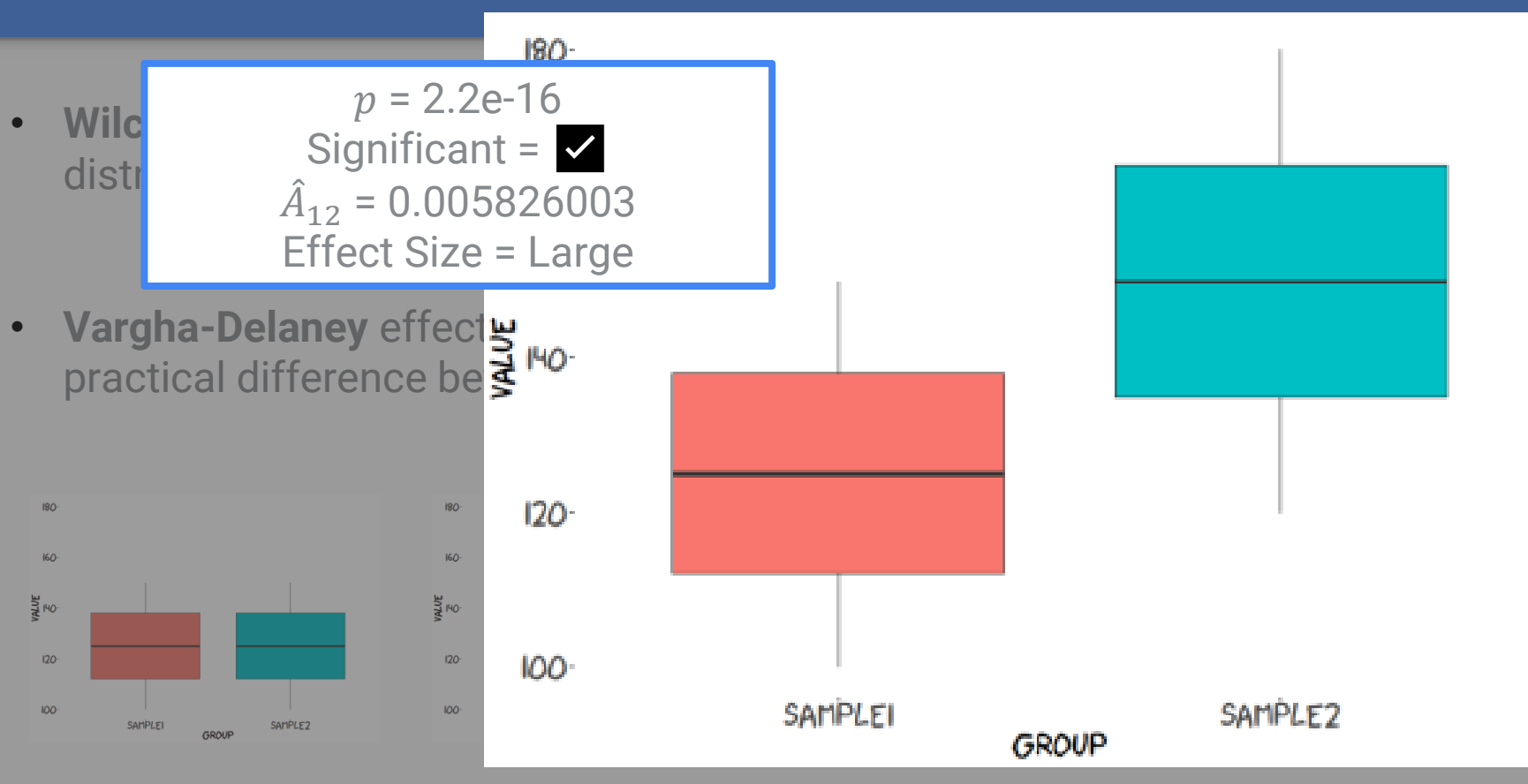

**Comparisons** 

# **RQ1 RQ2**

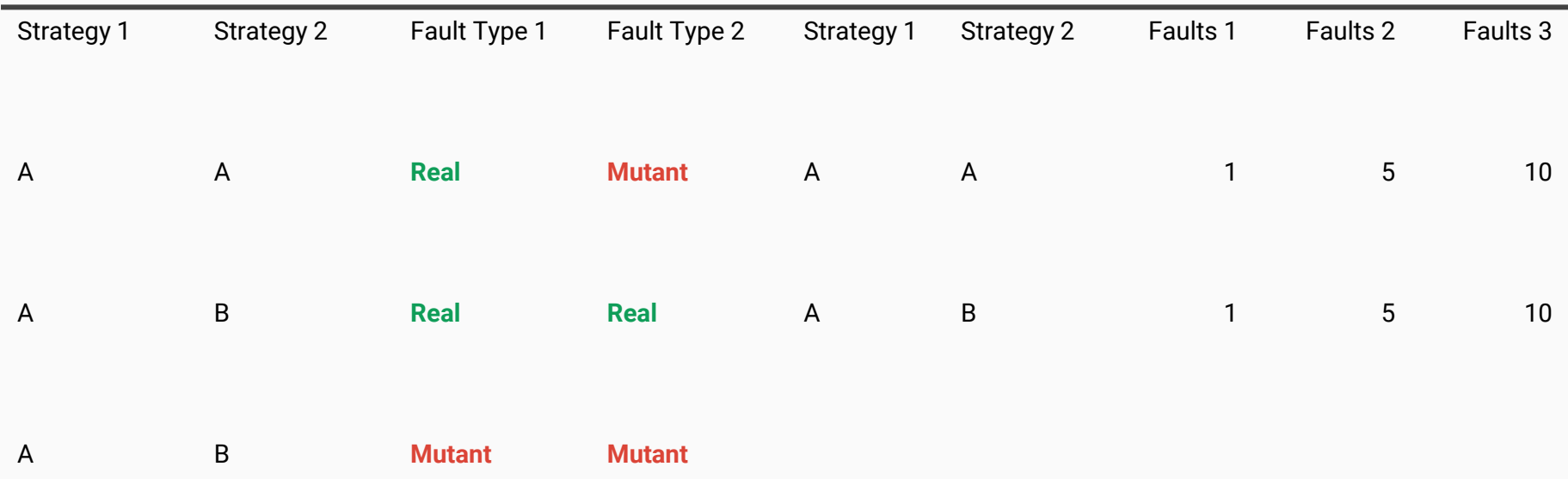

#### **RQ1: Real Faults vs Mutants**

- APFD is **significantly higher** for **mutants** than **real faults** in all but one case
- On average, over **10% additional** test cases were required to find the **real faults**

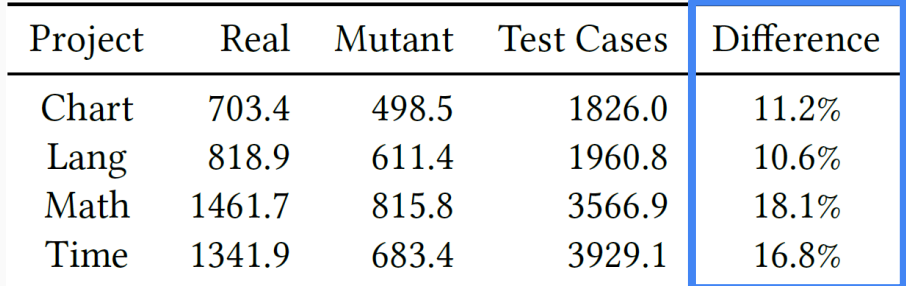

• For **real faults**, **3 out of 16** project/strategy combinations significantly improve over the baseline, compared to **10 out of 16** improvements for **mutants**

**RQ1: Real Faults vs Mutants**

- APFD is **significantly higher** for **mutants** than **real faults** in all but one case
- On average, over **10% additional** test cases were required to find the **real faults**

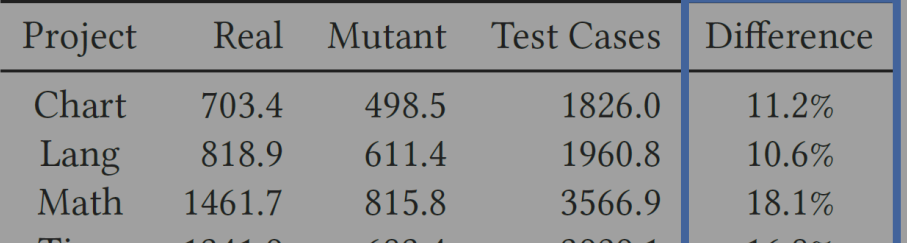

baseline, co

# **Propriet of 18 out of 16 projective for mutants than real faults** and rove over the **Test Case Prioritization is much more**

#### Results

**RQ2: Single faults vs Multiple Faults**

• Variance in APFD scores **significantly** reduces as more faults are introduced

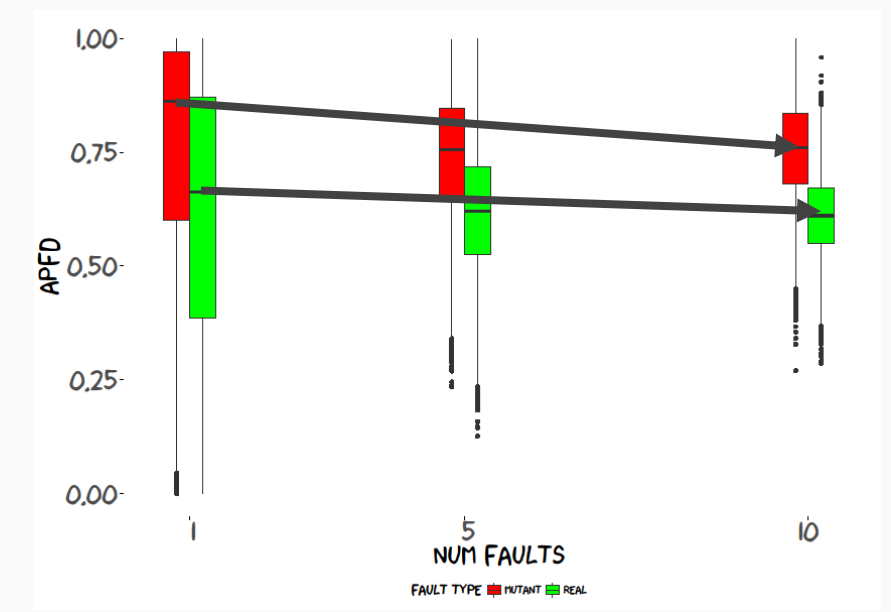

• In **37/40** cases, median APFD *decreased* as more faults are introduced - APFD punishes test suites that are not able to find **all** faults

#### Results

**RQ2: Single faults vs Multiple Faults**

• However, **real faults** and **mutants** still disagree on the effectiveness of TCP techniques

- For **real faults**, there is very rarely any practical difference when including more faults - 17 of 40 comparisons are significant, of which 3 are **M**edium or **L**arge effect size
- For **mutants**, increasing the number of faults makes the results clearer
	- 35 of 40 comparisons are significant, of which 16 are **M**edium or **L**arge effect size
	- Effect size increases in **all but one** case for more faults

#### **Results**

**RQ2: Single faults vs Multiple Faults**

• However, **real faults** and **mutants** still disagree on the effectiveness of TCP techniques

- For **real faults**, there is very rarely any practical difference when including more faults - 17 of 40 comparisons are significant, of which 3 are **M**edium or **L**arge effect size
- For **mutants**, increasing the number of faults makes the results clearer **Comparison Supplem Tessens are are are are are** *Lasson* **of and Large effect size</u>** - Effect size in **all but one case for more factor**  $\frac{1}{\sqrt{2}}$  and  $\frac{1}{\sqrt{2}}$  and  $\frac{1}{\sqrt{2}}$ **randomness, but still does not make mutants and real faults consistent**

```
for (final EventState state : eventsStates) {
    state.stepAccepted(eventT, eventY);
   isLastStep = isLastStep || state.stop();
// handle the first part of the step, up to the event
for (final StepHandler handler : stepHandlers) {
   handler.handleStep(interpolator, isLastStep);
if (isLastStep) {
   // the event asked to stop integration
    System.arraycopy(eventy, srcPos: 0, y, destPos: 0, y.length);
    return eventT;
boolean needReset = false;for (final EventState state : eventsStates) {
    neededRest = needReset || statereset (event, event);
if (needReset) {
   // some event handler has triggered changes that
   // invalidate the derivatives, we need to recompute them
    System.arraycopy(eventY, srcPos: 0, y, destPos: 0, y.length);
    computeDerivatives(eventT, y, yDot);
    resetOccurred = true;return eventT;
```

```
for (final EventState state : eventsStates) {
   state.stepAccepted(eventT, eventY);
   isLastStep = isLastStep || state.stop();
// handle the first part of the step, up to the event
for (final StepHandler handler : stepHandlers) {
   handler.handleStep(interpolator, isLastStep);
if (isLastStep) {
   // the event asked to stop integration
    System.arraycopy(eventy, srcPos: 0, y, destPos: 0, y.length);
    return eventT;
boolean needReset = false;for (final EventState state : eventsStates) {
    neededRest = needReset || statereset (event, event);
if (needReset) {
   // some event handler has triggered changes that
   // invalidate the derivatives, we need to recompute them
    System.arraycopy(eventY, srcPos: 0, y, destPos: 0, y.length);
    computeDerivatives(eventT, y, yDot);
    resetOccurred = true;return eventT;
```

```
// handle the first part of the step, up to the event
for (final StepHandler handler : stepHandlers) {
    handler.handleStep(interpolator, isLastStep);
if (isLastStep) {
   // the event asked to stop integration
    System.arraycopy(eventY, SrcPos: 0, y, destPos: 0, y.length);
    return eventT;
```

```
if (needReset) {
    // some event handler has triggered changes that
    // invalidate the derivatives, we need to recompute them
    System.arraycopy(eventY, srcPos: 0, y, destPos: 0, y.length);
    computeDerivatives(eventT, y, yDot);
    resetOccurred = true;return eventT;
```
• Real faults are much more complex than mutants

```
// handle the first part of the step, up to the event
for (final StepHandler handler : stepHandlers) {
    handler.handleStep(interpolator, isLastStep);
if (isLastStep) {
   // the event asked to stop integration
    System.arraycopy(eventY, SrcPos: 0, y, destPos: 0, y.length);
```
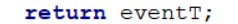

```
if (needReset) {
    // some event handler has triggered changes that
    // invalidate the derivatives, we need to recompute them
    System.arraycopy(eventY, srcPos: 0, y, destPos: 0, y.length);
    computeDerivatives(eventT, y, yDot);
    resetOccurred = true;
```
return eventT;

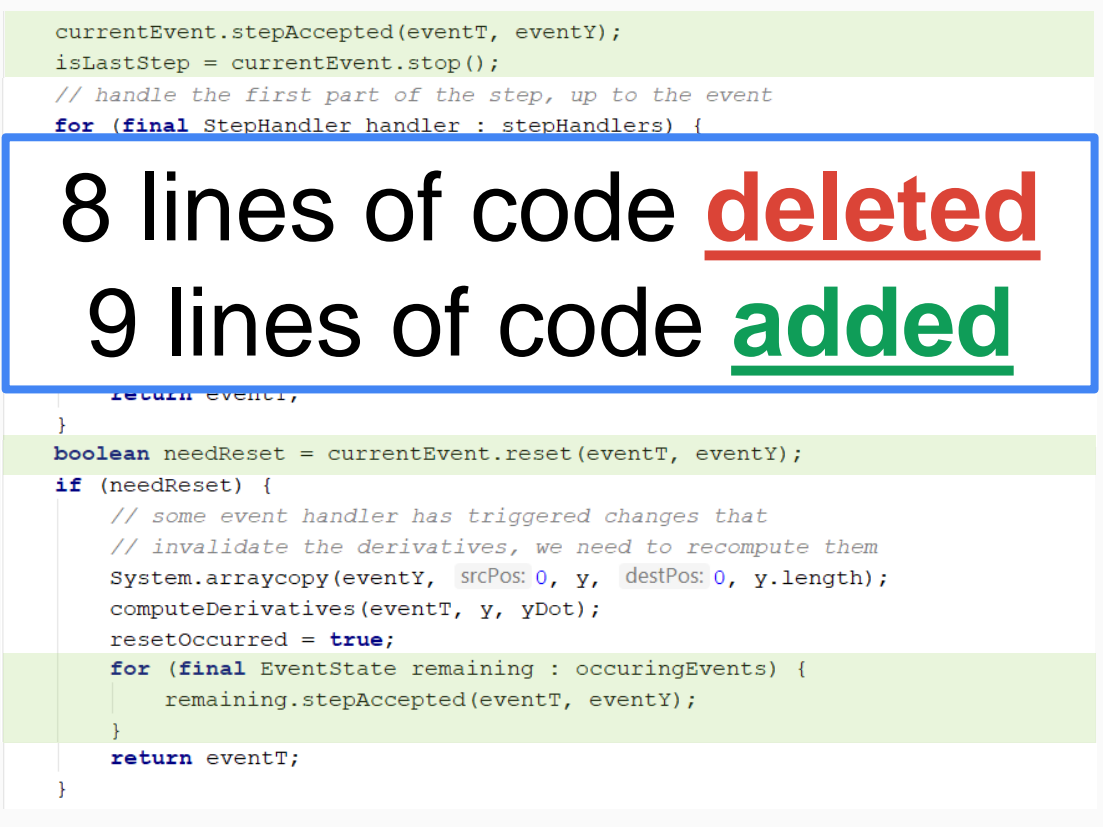

- Real faults are much more complex than mutants
	- On average, fixing a **real fault** added 1.98 lines and removed 7.2
	- Fixing a **mutant** is always **max** +/- 1 line

# **boolean** needsReset = **true;**

- Real faults are much more complex than mutants
	- On average, fixing a **real fault** added 1.98 lines and removed 7.2
	- Fixing a **mutant** is always **max** +/- 1 line

**boolean** needsReset = **false;**

- This results in **more** test cases detecting **mutants**
	- On average, 3.18 test cases detected single **real faults**
	- Meanwhile, 57.38 test cases detected single **mutants**

#### **Summary**

#### **Test Case Prioritization**

- Testing is required to ensure the correct functionality of software
- Larger software -> more tests -> longer running test suites

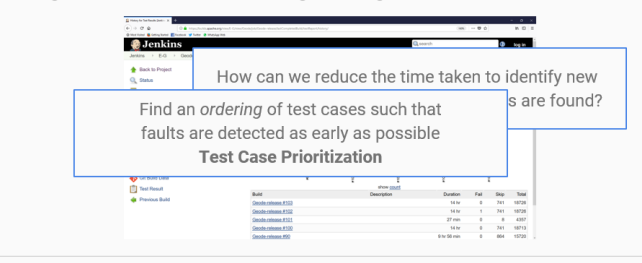

#### **Results**

#### **RO1: Real Faults vs Mutants**

- APFD is significantly higher for mutants than real faults in all but one case
- . On average, over 10% additional test cases were required to find the real faults

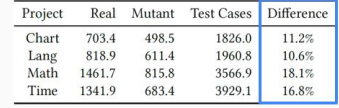

• For real faults, 3 out of 16 project/strategy combinations significantly improve over the baseline, compared to 10 out of 16 improvements for mutants

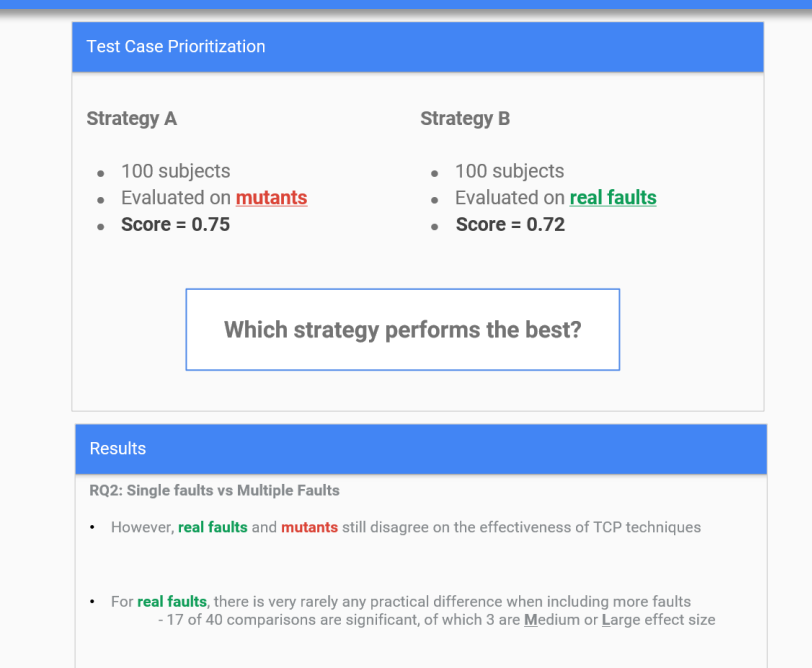

• For **mutants**, increasing the number of faults makes the results clearer - 35 of 40 comparisons are significant, of which 16 are Medium or Large effect size - Effect size increases in all but one case for more faults

## **Tool:**

#### **Data:**

https://github.com/kanonizo/kanonizo https://bitbucket.org/djpaterson/ast2018\_data